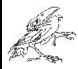

# High Performance and GPU Computing in MATLAB

Jan Houška HUMUSOFT s.r.o. houska@humusoft.cz

http://www.humusoft.cz

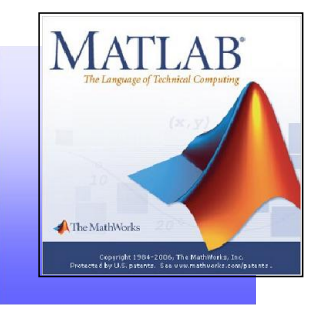

1 HUMUSOFT s.r.o.

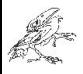

### About HUMUSOFT

Company: Humusoft s.r.o. Founded: 1990 Number of employees: 18 Location: Praha 8, Pobřežní 20

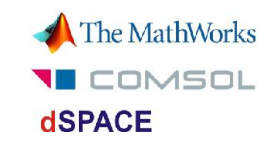

- MATLAB, Simulink
- Comsol Multiphysics
- dSPACE development systems
- HeavyHorse multiprocessor workstations
- Training, consulting, development

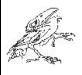

## Computations in MATLAB

- The basic data type is a matrix – algorithms optimized to work with vectors  $\ddot{ }$  = and matrices  $\ddot{ }$ – vector and matrix operations  $\overline{a}$  $\overline{a}$ – systems of linear equations – polynomials and data fitting  $h =$ – statistic functions  $\mathbf{1}$  $\overline{1}$ – trigonometric functions ×. – … – discrete Fourier transform  $x =$ – ordinary differential equations  $-0.1129$ 0.1935 0.2419 • More than 1000 functions from different  $fx \rightarrow$ areas available
	- elementary math functions

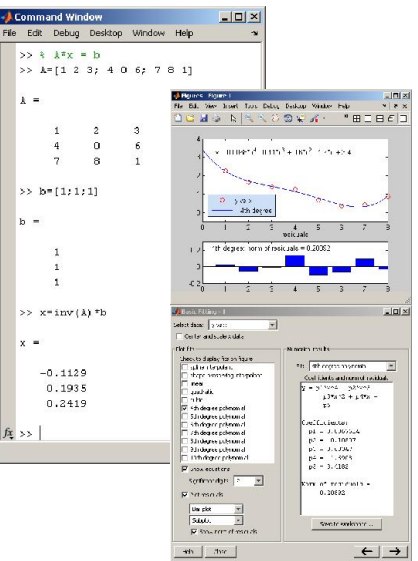

#### 3 **HUMUSOFT** s.r.o.

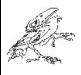

## How do I accelerate my computations?

- Q: I don't see any significant speedup on my high-end multi-core workstation
	- Why are most of my CPU cores idle?
	- How do I utilize my GPU?
- A: The algorithm must be parallelized to utilize multiple cores
	- computations must be at least partially independent
	- there must be no or little data dependency between concurrently running tasks
- Some algorithms are inherently parallel
	- little or no additional work required
		- many MATLAB functions that work on individual vector and matrix elements
	- good candidates for GPU acceleration
- Some algorithms are parallelizable, but not parallelized
	- various amount of additional work needed
	- candidates for explicitly parallel jobs
- Some algorithms are not parallelizable at all
	- the previous step of algorithm needs to be fully finished before the next step can start
		- many ODE solvers
	- there is no way to benefit from multiple cores

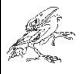

## Multiprocessing in MATLAB

- Built-in multithreading
	- built into core MATLAB
	- for specific vector and matrix operations
	- automatically enabled, no extra work necessary
- Parallel programming
	- division to tasks controlled by MATLAB programmer
		- various levels of control, from semi-automatic to fully controlled
	- code is run on multiple CPU cores
	- suitable for generic parallel computing
		- moderate number of tasks of arbitrary complexity
- GPU computing
	- code is run on a separate GPU device with dedicated memory
		- data needs to be transferred to GPU and back
	- suitable for massively parallel computing
		- very high number of simple tasks

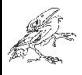

## Parallel Computing Toolbox

- Design and implementation of parallel algorithms
- **Structure** 
	- client
		- MATLAB commands for job and task creation
	- local scheduler
		- distributes tasks to workers, gathers job results
	- worker
		- computational unit for a task
- Up to 8 workers on a local machine
	- easily scalable to cluster of arbitrary size
		- using MATLAB Distributed Computing Server
- GPU hardware interface
	- NVidia CUDA
		- compute capability 1.3 and higher required

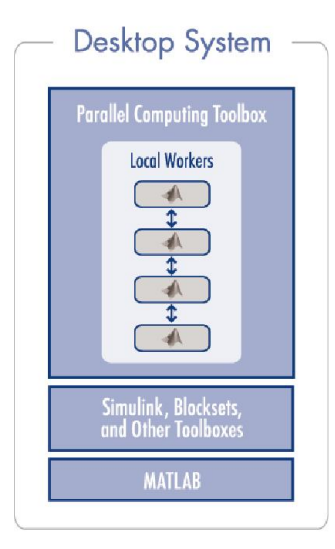

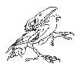

#### Graphics Processing Unit (GPU)

- Originally for graphics acceleration, now also used for scientific calculations
- Massively parallel array of integer and floating point processors
	- Typically hundreds of processors per card
	- GPU cores complement CPU cores
- Dedicated high-speed memory

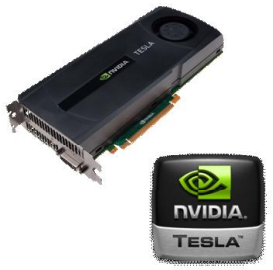

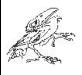

- Interface for GPU computing
	- math functions implemented on GPU
	- running MATLAB code on GPU
	- interface for running CUDA code from MATLAB
		- argument passing to/from MATLAB
- New since MATLAB Release 2010b
	- initial version of the interface
	- extensions expected in future versions
		- new release of MATLAB is available twice per year
- Typical applications
	- acceleration by parallel processing on the GPU
	- CUDA code development and debugging

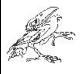

- Object gpuDevice
	- identifies and selects the device
	- one GPU device per one MATLAB instance can be used
	- up to 8 devices per machine using parallel workers
	- gpuDeviceCount

```
>> gpuDevice
Properties:
                      Name: 'GeForce GTX 460'
                     Index: 1
        ComputeCapability: '2.1'
            SupportsDouble: 1
            DriverVersion: 3.1000
       MaxThreadsPerBlock: 1024
          MaxShmemPerBlock: 49152
       MaxThreadBlockSize: [1024 1024 64]
              MaxGridSize: [65535 65535]
                 SIMDWidth: 32
              TotalMemory: 1.0417e+009
               FreeMemory: 580116480
       MultiprocessorCount: 7
      GPUOverlapsTransfers: 1
   KernelExecutionTimeout: 1
           DeviceSupported: 1
           DeviceSelected: 1
```
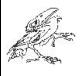

- Object gpuArray
	- ..handle" to GPU data in MATLAB
	- math operations defined directly on the object
		- indexing, multiplication, abs, sin, floor, max, fft, lu, gamma, erfc, ...
	- gather transfers data back to MATLAB
	- supports real and complex numbers, different data types
		- data types can differ in speed

```
magic(4);
xg = gpuArray(x);
ra = xa*xa;
r = qather(rq);
```
- Data can be created directly on the GPU
	- no need for transfer from MATLAB
	- parallel.gpu.GPUArray.zeros(1000)

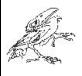

- Running MATLAB code on GPU function arrayfun
	- applies the function to each array element
	- function can have multiple input and output arguments
	- automatically translates MATLAB code to GPU
	- supports a subset of MATLAB language

```
function [z, w] = sartsincos(x, v)z = \text{sqrt}(\sin(x) * \cos(y));
w = \sqrt{\sin(y)} \cdot \cos(x);
a = \text{rand}(4096) : b = \text{rand}(4096):
ag = gpuArray(a); bg = gpuArray(b);ra = arrayfun(\&sartsincos, aq, ba):
r = qather(rq);
```
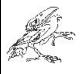

- Running CUDA code from MATLAB object parallel.gpu.CUDAKernel
	- directly runs CUDA PTX kernel
	- automatic conversion of input arguments
	- output arguments are gpuArray objects

```
__global__ void sqrtSinCos(double* v1, const double* v2)
{
  int idx = blockIdx.x*blockDim.x + threadIdx.x;
 v1[idx] = sqrt(sin(v1[idx]) * cos(v2[idx]));
}
sqk = parallel.gpu.CUDAKernel('sqrtSinCos.ptx', 'sqrtSinCos.cu');
a = \text{rand}(1024, 1):
b = \text{rand}(1024, 1);
sqk.ThreadBlockSize = 1024;
rk = \text{fewal}(\text{sak}, a, b):
r = \text{gather}(rk):
```
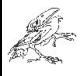

## Humusoft HeavyHorse

- AMD Opteron processors
	- two or four processors
	- 8 to 48 cores
	- CPU frequency 2.2 to 3.1 GHz
- 8 to 128 GB RAM
- Graphics accelerator NVIDIA Tesla C2050
	- supports GPU computing
	- available as an option
- Choice of operating systems
	- Microsoft Windows 64-bit: XP, Vista, 7, Server
	- Linux 64-bit: OpenSUSE, Ubuntu, ...
- Application software optionally pre-installed
	- $-$  MATI AR
		- Parallel Computing Toolbox
	- MATLAB Distributed Computing Server
	- COMSOL Multiphysics

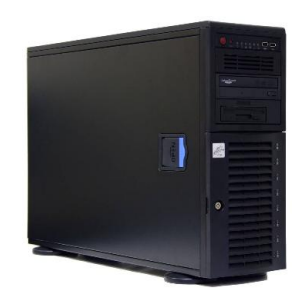

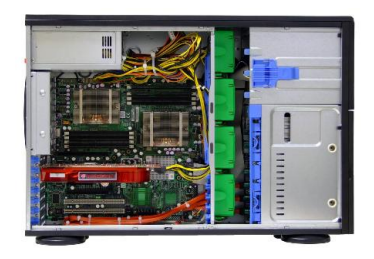

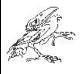

## Additional Information

- Web sites
	- www.humusoft.cz
		- homepage of Humusoft s.r.o.
	- www.mathworks.com
		- homepage of MathWorks
- **MATI AB Central** 
	- discussions, blogs, file exchange, questions & answers, ...
		- www.mathworks.com/matlabcentral/
- International Conference "Technical Computing Prague 2011"
	- www.humusoft.cz/akce/matlab11
- Discussion groups
	- Czech and Slovak MATLAB Users Group (CSMUG)
		- www.humusoft.cz/produkty/matlab/csmug
	- Usenet News
		- comp.soft-sys.matlab